## Getting a structural feature value

You can use the following API to retrieve a structural feature value

object getValue(StructuredValue object, String featureName)

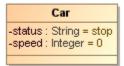

The following example shows how to get the value of the structural feature indicated above in ALH API.

value = ALH.getValue(object, "speed");

If the value of an object or a featureName is null, an IllegalArgumentException will be thrown.

(i) Information

While using Rhino JavaScript, the return value of ALH.getValue() is not automatically UnBoxed to a primitive type. Users needs to handle such UnBoxing by themselves, by using ALH.getValue(object, "speed").intValue() to get the value of primitive integer type.

nformation

Alternatively, you can use ALH API through the fUML object syntax, with object.get(featureName). For example:

value = object.get("speed");